### **"ASPIRA II INFORMATICE" – 2023 Ț** *CLASELE IX – XII*

### **1. LASERE**

Se consideră un teren reprezentat printr-o matrice cu *n* linii şi *n* coloane având elemente numere naturale. În fiecare element al matricei este memorată înăl timea zonei de teren corespunzătoare ca poziție elementului respectiv. Pe acest teren sunt amplasate *m* lasere, în pozitii cunoscute. Un laser este îndreptat spre unul dintre cele 4 puncte cardinale, codificate prin numere astfel: *Nord* prin valoarea 1, *Est* prin valoarea 2, *Sud* prin valoarea 3 iș respectiv *Vest* prin valoarea 4. Fiecare laser va executa o singură tragere și ca urmare va scădea cu 1 valorile tuturor elementelor din matrice din direcția sa de tragere, exceptând pozitia laserului respectiv.

După efectuarea tuturor tragerilor, se caută pozițiile tuturor gropilor și ale tranșeelor.

Numim **groapă** un element din matrice pentru care toate cele 8 elemente învecinate pe linie, coloană sau diagonale au valori mai mari sau egale decât el.

Numim **transee** o secventă maximală formată din două sau mai multe gropi situate pe aceeasi linie, pe coloane consecutive. Secventa se numeste maximală dacă nu mai poate fi prelungită la niciunul dintre capete.

Sarcină. Cunoscând configurația terenului și amplasarea laserelor, elaborați un program, care determină numărul de gropi din teren si numărul de transee existente, după executarea tragerilor.

*Date de intrare.* Intrarea standard va contine:

-pe prima linie două numere naturale *n* și *m*, reprezentând numărul de linii și de coloane ale matricei, respectiv numărul de lasere.

pe următoarele *n* linii – câte *n* numere naturale, reprezentând elementele matricei.

pe următoarele *m* linii – cele *m* lasere, câte un laser pe o linie. Pe o linie care descrie un laser se află 3 numere naturale *i, j* și *d*, cu semnificatia că se află un laser pe linia *i* (*1≤i*) și coloana *j* (*j≤n*), care trage în direcția *d* (*1≤d≤4*). Valorile situate pe aceeași linie sunt separate prin spațiu.

*Date de iesire.* Iesirea standard va contine:

- pe prima linie un singur număr natural care reprezintă numărul de gropi;
- pe a doua linie un singur număr natural care reprezintă numărul de tran see. *Restric ii: ț*
	- $4 \le n \le 100$ ;  $1 \le m \le 100$
	- Numerotarea liniilor și a coloanelor este de la 1 la *n*.
	- Elementele matricei sunt numere naturale de maxim 4 cifre.
	- Pozitiile laserelor sunt distincte.
	- Timpul de executie nu va depăsi 2 sec.

#### *Exemplu:*

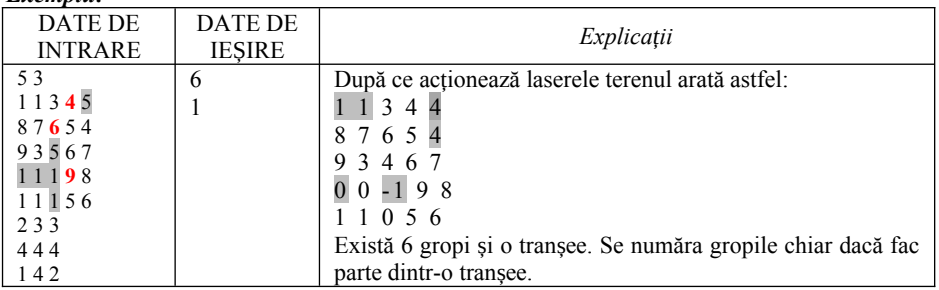

Fisierul sursă va avea denumirea *LASERxxx.PAS* sau *LASERxxx.CPP*, *xxx* fiind codul elevului. De exemplu, *LASERU01.PAS*.

# **2. CURSURI**

Într-o tabără de vară se programează sus inerea unor cursuri în ț *K* săli de clasă. Sunt *N* profesori care si-au exprimat dorinta de a participa, fiecare dintre ei specificând intervalul de timp  $[a_i, b_i]$  în care îsi poate sustine cursul. Programarea pe săli a profesorilor trebuie să tină cont de faptul că într-o clasă, la un moment dat, nu poate preda decât un singur profesor.

**Sarcină.** Cunoscând faptul că organizatorii doresc susținerea a cât mai multor cursuri, elaborați un program, care determină:

1) Numărul maxim de cursuri care pot fi programate în cele *K* săli de clasă, inând cont de ț restricția indicată.

2) În dorinta de a programa toate cursurile, în cele K săli, organizatorii decid să modifice durata cursurilor, păstrând însă neschimbată ora de început a lor. Astfel, ei hotărăsc ca toate cursurile să dureze un interval egal de timp, care însă nu va depăsi durata celui mai lung curs propus initial de unul dintre cei *N* profesori. Determinati care poate fi durata maximă pe care o pot avea cursurile în aceste conditii.

*Date de intrare.* Intrarea standard va contine:

pe prima linie se găsește o pereche de numere naturale N și K, separate printr-un spațiu, reprezentând numărul profesorilor și numărul de săli de clasă.

pe următoarele *N* linii se găsesc perechi de numere naturale *ai* i ș *bi*, care reprezintă intervalele de timp în care cei *N* profesori își susțin cursurile. Numerele în cadrul unei linii sunt separate printr-un spatiu. *Date de iesire.* Iesirea standard va contine două linii:

pe prima linie un număr natural, reprezentând numărul maxim de cursuri care pot fi programate în cele  $K$  săli de clasă, ținând cont de restricția indicată.

pe a doua linie un număr natural, reprezentând durata maximă pe care o pot avea cele *N* cursuri, astfel încât toate să poată fi sus inute în cele ț *K* săli disponibile.

#### *Restric ii: ț*

- *1* ≤ *N* ≤ *1000; 1* ≤ *K* ≤ *1 000; 1* ≤ *a<sub>i</sub>* < *b<sub>i</sub>* ≤ *10000*, unde *1* ≤ *i* ≤ *N*.
- Timpul de executie nu va depăsi 3 sec.

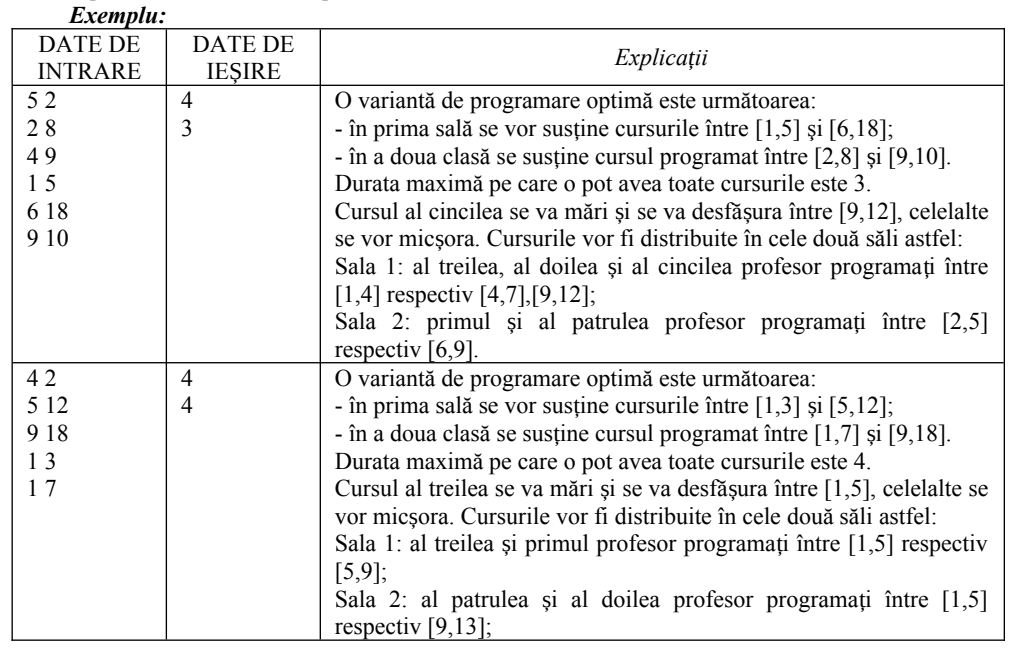

Fi ierul sursă va avea denumirea ș *CURSxxx.PAS* sau *CURSxxx.CPP*, *xxx* fiind codul elevului. De exemplu, *CURSU01.PAS*.

### **3. SPIONAJ**

Pentru a realiza dialogul între spioni a fost creat un mecanism de codificare. Mecanismul presupune: la prima etapa se transformă fiecare simbol din mesaj întrun cod binar obtinut din codul zecimal ASCII-ext al acestuia, apoi la etapa a doua codurile binare ale simbolurilor se concatenează si se formează un sir de numere în care pe prima poziție se află prima cifră din sirul concatenat (0 sau 1) după care urmează valori, ce reprezintă numărul de cifre binare consecutive.

De exemplu, pentru cuvântul OK obținem: O – simbolul cu codul 79 respectiv în codul binar 01001111, iar K – 75 respectiv în codul binar – 01001011. La etapa a doua mesajul OK se transformă în sirul 01124112112, ca rezultat a numărării cifrelor de 0 si 1 din sirul concatenat  $0100111101001011$  cu începutul 0 deoarece este prima cifră din acest sir.

**Sarcină.** Cunoscând sirul final codificat, elaborati un program, care determină mesajul ce a fost codificat.

*Date de intrare.* Intrarea standard va contine pe prima linie un sir de cifre, reprezentând mesajul codificat.

*Date de ieșire.* Ieșirea standard va conține pe prima linie mesajul decodificat.  $R$ *estrictii:* 

- În mesajul care este codificat sunt folosite doar literele majuscule ale alfabetului latin englez și spatiul liber.
- Lungimea sirului de intrare nu va depă i 1000 de caractere.
- Timpul de executie nu va depăsi 2 sec.

#### *Exemplu:*

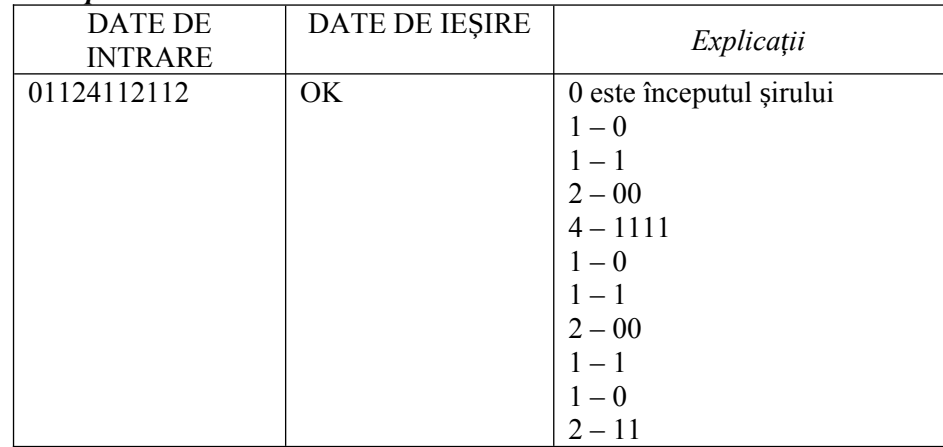

Fisierul sursă va avea denumirea *SPIONxxx.PAS* sau *SPIONxxx.CPP*, *xxx* fiind codul elevului. De exemplu, *SPIONU01.PAS*.

## **4. EPIDEMIE**

În una din ări există necesitatea de a determina focarul de propagare a unei ț boli infectioase. Fiecare raion al tării este reprezentat printr-o celulă a unui tabel bidimensional. O zonă de infectie constă din câteva raioane vecine pe orizontală sau verticală. În asa fel un focar de infectie va reprezenta raionul care este parte a unei zone în care procentul de bolnavi în raport cu cei sănătoși e maximal în această zona.

Zona cu cea mai complicată situație epidemiologică are numărul maximal de bolnavi în raport cu alte zone de îmbolnăvire din această ară. Fiecare raion este ț caracterizat prin numărul de persoane neinfectate și numărul de persoane infectate.

**Sarcină.** Elaborați un program care determină focarul infecției în țară.

## *Date de intrare.* Intrarea standard va contine:

- pe prima linie două numere naturale *n* si *m*, reprezentând numărul de linii și de coloane ale tabelului;
- pe următoarele *n* linii câte *m* elemente ale tabelului separate prin spațiu, reprezentând perechi de numere despărțite prin semnul #, unde primul număr reprezintă numărul total de persoane în milioane și cel de al doilea reprezintă numărul de persoane infectate în mii într-un raion.

*Date de iesire*. Iesirea standard va contine pe prima linie două numere naturale separate printr-un spațiu, care reprezintă poziția focarului infecției în țară.

#### *Restric ii: ț*

- $1 \le n \le 10$ ;  $1 \le m \le 10$
- Numărul total de persoane nu depă sește valoare 1000 (în milioane), iar numărul de persoane infectate nu depăseste 1000 (în mii).
- Raionul cu o singură persoana infectată este considerat infectat.
- Timpul de execuție nu va depăși 3 sec.

### *Exemplu:*

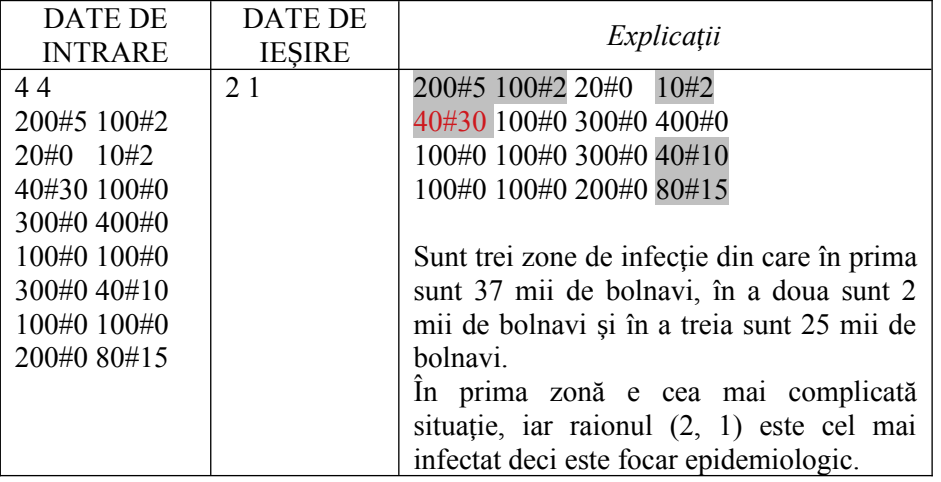

Fișierul sursă va avea denumirea *EPIDxxx.PAS* sau *EPIDxxx.CPP*, *xxx* fiind codul elevului. De exemplu, *EPIDU01.PAS*.